#### Amazon copula

#### Benedikt Gräler

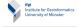

#### a few strange copulas asymmetric copulas copulas for zero inflated data

# Deforestation of

Data
The Margins
The joining copula
Application
Pactical

References & further readings

# Chapter 5 Amazon copula

Seminar *Spatio-temporal dependence*, 07.02.2011 - 11.02.2011

Benedikt Gräler Institute for Geoinformatics University of Muenster

#### Outline

- 1 a few strange copulas
  - asymmetric copulas
  - copulas for zero inflated data

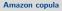

Benedikt Gräler

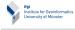

a few strange copulas

asymmetric copulas copulas for zero inflated data

Deforestation of the Amazon

Data
The Margins
The joining copula
Application
Pactical

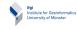

#### a few strange copulas

asymmetric copulas copulas for zero inflated data

# Deforestation of the Amazon

Data
The Margins
The joining copula
Application
Pactical

References & further readings

# 1 a few strange copulas

- asymmetric copulas
- copulas for zero inflated data

#### 2 Deforestation of the Amazon

- Data
- The Margins
- The joining copula
- Application
- Pactical

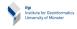

- a few strange copulas
- asymmetric copulas copulas for zero inflated data
- Deforestation of the Amazon
- Data The Margins The joining copula Application

Pactical

- 1 a few strange copulas
  - asymmetric copulas
  - copulas for zero inflated data
- 2 Deforestation of the Amazon
  - Data
  - The Margins
  - The joining copula
  - Application
  - Pactical
- 3 References & further readings

the Amazon Data The Margins

The Margins
The joining copula
Application
Pactical

References & further readings

So far, all the families we looked at were symmetric copula families. A two parameter asymmetric copula is given as follows:

#### **Example**

A family of copulas which is not symmetric is the following

$$C_{ab}^{A}(u,v) = uv + uv(1-u)(1-v)((a-b)v(1-u) + b)$$

for all  $|b| \leq 1$  and  $(b-3-\sqrt{9+6b-3b^2})/2 \leq a \leq 1$  with  $a \neq b$  (see Example 3.16 in [Nelsen 2006]). We will denote this two parameter family as family of asymmetric copulas (ASC).

asymmetric copulas copulas for zero inflated data

Deforestation of the Amazon

Data
The Margins
The joining copula
Application

Pactical

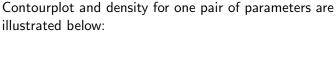

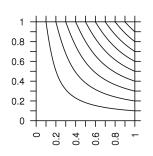

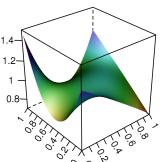

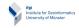

a few strange copulas

asymmetric copulas copulas for zero inflated data

Deforestation of the Amazon

Data
The Margins
The joining copula
Application
Pactical

References & further readings

An asymmetric copula can be estimated using a combination of the inversion of Kendall's tau/Spearman's rho and a maximum likelihood estimation [Gräler 2009]. Where the parameter a can be estimated by:

$$\hat{a} = \frac{450\tau - 75b + b^2}{25 - b}$$

or

$$\hat{a} = 12\rho - 3b$$

The parameter b than needs to be fitted using a maximum likelihood estimator. Valid parameters can only be obtained within the following region:

#### An asymmetric copula - ASC IV

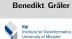

Amazon copula

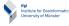

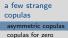

#### inflated data Deforestation of the Amazon

Data The Margins The joining copula Application Pactical

References & further readings

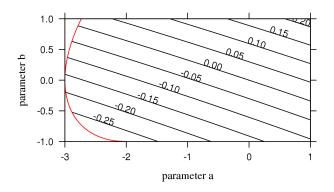

Where the contour lines denote the value of Kendall's tau.

#### Zero inflated data I

Amazon copula

Benedikt Gräler

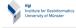

In several applications one will find a huge amount of 0s (or very small values) in a sample. This is the case for example for

- rainfall data
- nuclear radiation
- deforestation

This leads to scatter plots where a large quantity of observations is concentrated in a single point or line.

But, copulas assume continuous, equally spread data instead.

a few strange copulas asymmetric copulas copulas for zero

inflated data

Deforestation of the Amazon

Data
The Margins
The joining copula
Application
Pactical

#### Zero inflated data II

Amazon copula

Benedikt Gräler

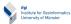

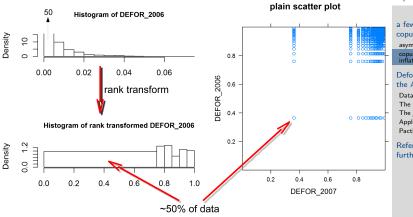

a few strange copulas asymmetric copulas copulas for zero inflated data

Deforestation of the Amazon Data

The Margins The joining copula Application Pactical

#### copulas for zero inflated data - TMC I

Amazon copula

Benedikt Gräler

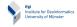

An approach to solve this problem is by introducing *truly mixed copulas* (*TMC*) [Gräler et al. 2010].

The unit square is broken up into four areas: the lower left rectangle denoting the zero-zero pairs, the top left and lower right rectangles denoting the zero-non-zero and non-zero-zero pairs and the top right corner which can be rescaled and modeled as copula.

a few strange copulas asymmetric copulas copulas for zero

Deforestation of the Amazon

inflated data

Data
The Margins
The joining copula
Application
Partiral

#### copulas for zero inflated data - TMC II

Amazon copula

Benedikt Gräler

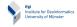

The rescaling is done in a way that the joint bivariate function is a copula again maintaining the mass relations and copula properties:

To achieve this, we need to estimate inner marginal functions and counter parts such that both add up to a constant 1.

A truly mixed copula density might look like:

a few strange copulas asymmetric copulas copulas for zero inflated data

Deforestation of the Amazon

Data
The Margins
The joining copula
Application
Pactical

## copulas for zero inflated data - TMC III

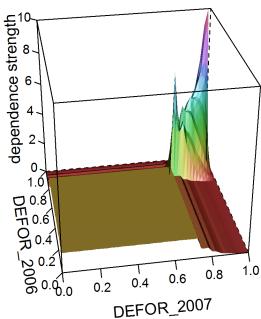

Amazon copula

Benedikt Gräler

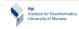

a few strange copulas asymmetric copulas copulas for zero

Deforestation of the Amazon

inflated data

Data
The Margins
The joining copula
Application
Pactical

#### cutted copulas I

Benedikt Gräler

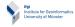

Instead of in one corner one might find a big bunch of values some where in the middle of the unit interval.

This part can be cut out according to its mass and inserted after the estimation process [Gräler et al. 2010].

Depending on the distribution of this cut-out, a distribution function might be necessary. The cut copula looks like

copulas
asymmetric copulas
copulas for zero
inflated data

a few strange

Deforestation of the Amazon Data The Margins The joining copula Application

#### cutted copulas II

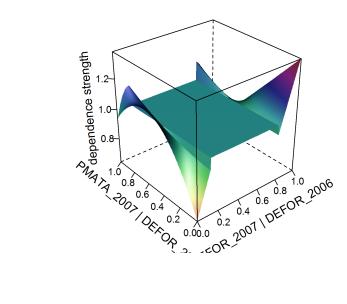

Amazon copula

Benedikt Gräler

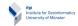

a few strange copulas asymmetric copulas

copulas for zero inflated data

Deforestation of the Amazon

Data
The Margins
The joining copula
Application
Pactical

#### Deforestation of the Amazon

Benedikt Gräler

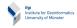

a few strange copulas asymmetric copulas copulas for zero inflated data

nd

Deforestation of the Amazon

Data
The Margins
The joining copula
Application
Pactical

References & further readings

The following study is published in [Gräler et al. 2010] and was presented at the Research Symposium GlScience for Environmental Change, November 27, 2010, Campos do Jordão (São Paulo), Brazil.

#### **Deforestation in the Amazon**

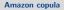

#### Benedikt Gräler

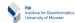

a few strange copulas asymmetric copulas copulas for zero inflated data

Deforestation of the Amazon

#### Data

The Margins The joining copula Application Pactical

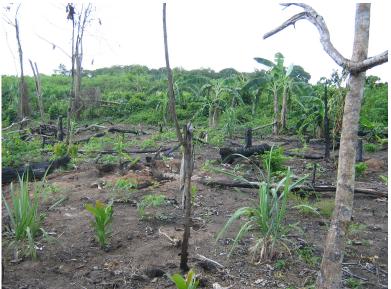

#### The data I

The amount of yearly deforested area per raster cell is calculated by INPE, Brazil.

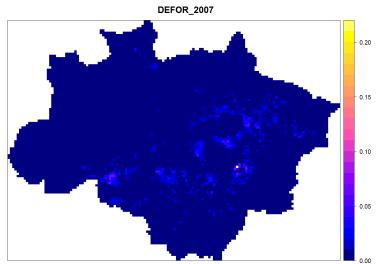

relative area deforestated during 2007

Amazon copula

Benedikt Gräler

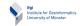

a few strange copulas asymmetric copulas

copulas for zero inflated data

Deforestation of the Amazon

Data
The Margins
The joining copula
Application
Pactical

a few strange

Deforestation of

# Data The Margins The ioining copula

The joining copula Application Pactical

References & further readings

Additional variables present are e.g.

- demographic information
- altitude
- preserved ares
- price of forest land
- area of sugarcane or soy beans

and many more!

We will investigate the three dimensional random process given by:

defores. 2006  $\approx$  defores. 2007  $\approx$  price of forest 2007

#### About 50% of the data is 0:

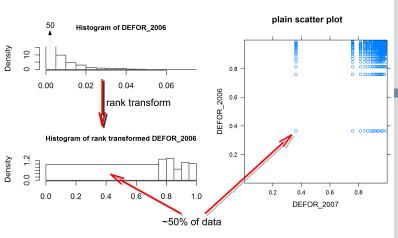

a few strange copulas

copulas for zero inflated data

Deforestation of the Amazon
Data

The Margins
The joining copula
Application

Pactical
References &
further readings

#### truly mixed copulas

In order to cope with this massive amounts of 0s we cut the copula in four parts: both margins are 0, either one is 0 and none of both is 0.

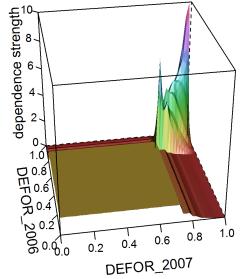

Benedikt Gräler

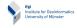

a few strange copulas asymmetric copulas copulas for zero

Deforestation of the Amazon

Data The Margins

inflated data

The joining copula Application Pactical

# The top right part is rescaled to uniformity and a copula is fitted:

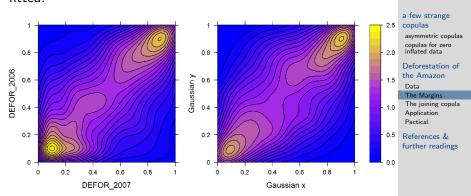

The three other parts are modeled through empirical cumulative distribution functions.

#### ifgi Institute for Geoinformatics University of Münster

a few strange copulas

asymmetric copulas copulas for zero inflated data

Deforestation of the Amazon

### Data The Margins

The joining copula Application

References & further readings

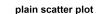

The same procedure is applied to the second pair variables:

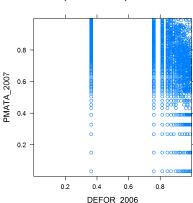

#### the second pair II

#### Amazon copula

#### Benedikt Gräler

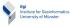

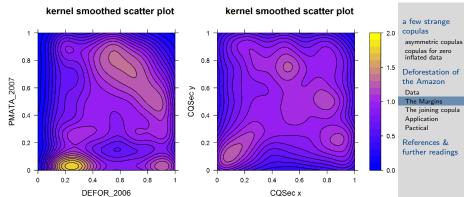

#### the second pair III

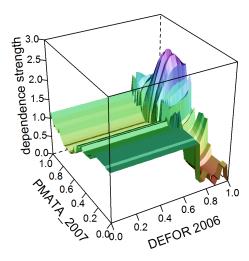

#### Amazon copula

#### Benedikt Gräler

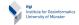

# a few strange copulas

asymmetric copulas copulas for zero inflated data

Deforestation of the Amazon

#### Data

The Margins
The joining copula
Application
Pactical

inflated data

Deforestation of the Amazon Data

The Margins
The joining copula
Application
Pactical

References & further readings

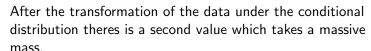

The remaining copula is:

the cutted copula I

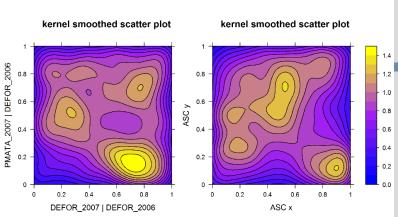

#### the cutted copula II

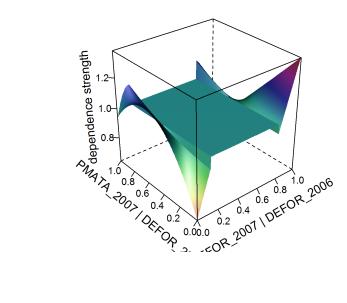

Amazon copula

#### Benedikt Gräler

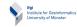

# a few strange copulas

asymmetric copulas copulas for zero inflated data

# Deforestation of the Amazon

Data
The Margins
The joining copula
Application

References & further readings

Pactical

After we estimated the three pieces we can put them together:

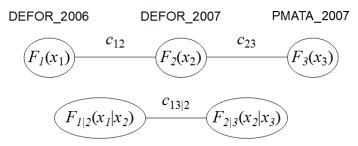

a few strange copulas

asymmetric copulas copulas for zero inflated data

Deforestation of the Amazon

The Margins
The joining copula
Application
Pactical

#### Risk

Assuming temporal stationarity lets us calculate a risk map of deforestation for a given threshold

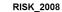

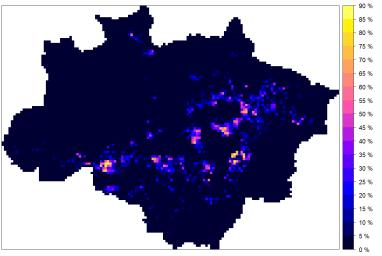

probabilty to observe a deforestation of at least 2% in 2008

Amazon copula

Benedikt Gräler

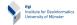

a few strange copulas asymmetric copulas copulas for zero inflated data

Deforestation of the Amazon Data

Data
The Margins
The joining copula
Application

Pactical

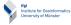

copulas asymmetric copulas copulas for zero inflated data Deforestation of

a few strange

the Amazon Data The Margins

The joining copula Application

Pactical

further readings

Substituting the CQSec copula (top row)  $C_{23}$  with the best Gaussian (bottom row) has a visible impact:

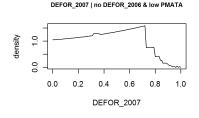

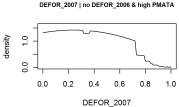

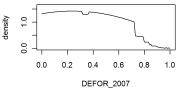

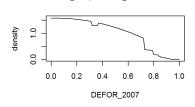

DEFOR 2007 I no DEFOR 2006 & low PMATA

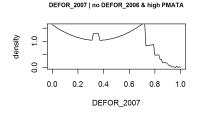

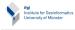

Choose your own triple of variables of the amazon / meuse / your data and try to estimate a pair copula.

or

Continue with the local neighborhood approach from the last practical to design an interpolation method incorporating the conditional density of the copula.

a few strange copulas

asymmetric copulas copulas for zero inflated data

Deforestation of the Amazon

Data The Margins The joining copula Application

Pactical

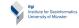

a few strange copulas asymmetric copulas copulas for zero inflated data

Deforestation of the Amazon Data The Margins The joining copula Application

References &

Gräler, Benedikt (2009), 'Copulas for Spatio-Temporal Random Fields', Diploma thesis at the Institute of Mathematical Statistics and Institue for Geoinformatics, University of Muenster.

Gräler, B., H. Kazianka & G. M. de Espindola (2010): "Copulas, a novel approach to model spatial and spatio-temporal dependence". In K. Henneböhl, L. Vinhas, E. Pebesma, & G. Cãmara (Eds.), GIScience for Environmental Change Symposium Proceedings, ifgiprints (Vol. 40, pp. 49-54). Presented at the GIScience for Environmental Change, November 27, 2010, Campos do Jordão (São Paulo), Brazil: AKA Verlag.

#### References & further readings II

Amazon copula

Benedikt Gräler

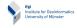

Gräler, Benedikt & Edzer Pebesma (2011): The pair-copula construction for spatial data: a new approach to model spatial dependency. Poster at: Spatial Statistics 2011 - Mapping global change. Enschede, The Netherlands, 23-25 March 2011 (accepted for prersentation and publications in *Procedia Environmental Sciences* by Elsevier).

Nelsen R. B. (2006): An Introduction to Copulas, 2nd Edition, Springer Science+Buisness, New York

a few strange copulas asymmetric copulas copulas for zero inflated data

the Amazon
Data
The Margins
The joining copula
Application
Pactical

References &